Subject: Risoluzione della console Posted by [Dalet](http://newsgrouponline.com/index.php?t=usrinfo&id=2576) on Fri, 24 Jun 2011 12:01:14 GMT [View Forum Message](http://newsgrouponline.com/index.php?t=rview&th=7949&goto=39809#msg_39809) <> [Reply to Message](http://newsgrouponline.com/index.php?t=post&reply_to=39809)

Ho la console a 640x480 e vorrei averla a 800x600 solo per un programma, oppure in una sola delle 6 disponibili. Potete dirmi se questo si puo' fare e come o cosa guardare?

(il programma e' rtorrent, che non va a capo con le cose che scrive, ma semplicemente non vengono visualizzate oltre 80 caratteri)

--

Saluti, Dalet

Subject: Re: Risoluzione della console Posted by [Motosauro](http://newsgrouponline.com/index.php?t=usrinfo&id=2597) on Fri, 24 Jun 2011 12:58:55 GMT [View Forum Message](http://newsgrouponline.com/index.php?t=rview&th=7949&goto=39814#msg_39814) <> [Reply to Message](http://newsgrouponline.com/index.php?t=post&reply_to=39814)

Il 24/06/2011 14:01, Dalet ha scritto:

> Ho la console a 640x480 e vorrei averla a 800x600 solo per

> un programma, oppure in una sola delle 6 disponibili.

> Potete dirmi se questo si puo' fare e come o cosa guardare? >

> (il programma e' rtorrent, che non va a capo con le cose che

- > scrive, ma semplicemente non vengono visualizzate oltre 80
- > caratteri)

>

la console puoi averla anche a 1920x1080 se vuoi

Cerca FrameBuffer

Dipende dalla distribuzione che usi e dal fatto che tu voglia o meno usare anche i driver proprietari nvidia o ati (non convivono bene con framebuffer)

-- I fatti mi cosano

Subject: Re: Risoluzione della console Posted by [Alessandro Selli](http://newsgrouponline.com/index.php?t=usrinfo&id=2573) on Sat, 25 Jun 2011 09:05:27 GMT [View Forum Message](http://newsgrouponline.com/index.php?t=rview&th=7949&goto=39832#msg_39832) <> [Reply to Message](http://newsgrouponline.com/index.php?t=post&reply_to=39832)

Dalet ha scritto:

> Ho la console a 640x480 e vorrei averla a 800x600 solo per

> un programma, oppure in una sola delle 6 disponibili.

> Potete dirmi se questo si puo' fare e come o cosa guardare?

Si fa con il comando fbset.

[root@krill ~]# fbset -i

mode "1280x1024" geometry 1280 1024 1280 1024 32 timings 0 0 0 0 0 0 0 accel true rgba 8/16,8/8,8/0,0/0 endmode

Frame buffer device information: Name : radeondrmfb Address : 0xf0040000 Size : 5242880 Type : PACKED PIXELS Visual : TRUECOLOR XPanStep : 1 YPanStep : 1 YWrapStep : 0 LineLength : 5120 Accelerator : No

Ciao,

-- Alessandro Selli http://alessandro.route-add.net AVVERTENZA: i messaggi inviati a "trappola" non mi arriveranno. WARNING: messages sent to "trappola" will never reach me.

Subject: Re: Risoluzione della console Posted by [Dalet](http://newsgrouponline.com/index.php?t=usrinfo&id=2576) on Sat, 25 Jun 2011 12:19:22 GMT [View Forum Message](http://newsgrouponline.com/index.php?t=rview&th=7949&goto=39839#msg_39839) <> [Reply to Message](http://newsgrouponline.com/index.php?t=post&reply_to=39839)

Il 25-06-2011, Alessandro Selli dice: >Dalet ha scritto:

>>Ho la console a 640x480 e vorrei averla a 800x600 solo per >>un programma, oppure in una sola delle 6 disponibili. >>Potete dirmi se questo si puo' fare e come o cosa guardare?

>Si fa con il comando fbset.

>[root@krill ~]# fbset -i

>mode "1280x1024"

- > geometry 1280 1024 1280 1024 32
- > timings 0 0 0 0 0 0 0
- > accel true
- > rgba 8/16,8/8,8/0,0/0

>endmode

>Frame buffer device information:

- > Name : radeondrmfb
- > Address : 0xf0040000
- > Size : 5242880
- > Type : PACKED PIXELS
- > Visual : TRUECOLOR
- > XPanStep : 1
- > YPanStep : 1
- > YWrapStep : 0
- > LineLength : 5120
- > Accelerator : No

Si' la strada dovrebbe essere questa grazie, per il momento mi prende pero' solo questo comando:

\$ fbset -g 640 480 640 480 8

che mi rende pero' tutto illeggibile e con colori strani, cmq ho appurato che lo accetta da user (del gruppo video) e cambia solo la console dalla quale lo do, che e' quel che m'interessava.

Ho rimesso a posto all'istante la console dando: \$ fbset -g 640 480 640 480 32 che e' quella che c'era, l'avevo visto con "fbset -v -i" eccolo:

============================

Linux Frame Buffer Device Configuration Version 2.1 (23/06/1999) (C) Copyright 1995-1999 by Geert Uytterhoeven

Opening frame buffer device `/dev/fb0' Using current video mode from `/dev/fb0'

mode "640x480" geometry 640 480 640 480 32 timings 0 0 0 0 0 0 0 accel true rgba 8/16,8/8,8/0,0/0

## endmode

Getting further frame buffer information Frame buffer device information:

 Name : inteldrmfb Address : 0xd0042000 Size : 1228800 Type : PACKED PIXELS Visual : TRUECOLOR XPanStep : 1 YPanStep : 1 YWrapStep : 0 LineLength : 2560 Accelerator : No

=====================================

Non capisco l'accelerator No mentre prima dice accel true, cmq ho visto che lo fa pure da te quindi mi tranquillizzo.

Di tutti gli altri modi che ci sono in /dev/fb.modes non ne riconosce nessun altro tranne appunto 640 480 8, infatti mi dice per tutti:

\$ fbset -g 800 600 800 600 8

ioctl FBIOPUT\_VSCREENINFO: Invalid argument

-- Saluti, Dalet

Subject: Re: Risoluzione della console Posted by [Dalet](http://newsgrouponline.com/index.php?t=usrinfo&id=2576) on Sat, 25 Jun 2011 12:19:24 GMT [View Forum Message](http://newsgrouponline.com/index.php?t=rview&th=7949&goto=39840#msg_39840) <> [Reply to Message](http://newsgrouponline.com/index.php?t=post&reply_to=39840)

Il 24-06-2011, Marco Albarelli (fu Motosauro) @fisso dice: >Il 24/06/2011 14:01, Dalet ha scritto:

>>Ho la console a 640x480 e vorrei averla a 800x600 solo per >>un programma, oppure in una sola delle 6 disponibili. >>Potete dirmi se questo si puo' fare e come o cosa guardare?

>la console puoi averla anche a 1920x1080 se vuoi >Cerca FrameBuffer

Si' grazie, ieri dopo questo tuo reply ho installato diversi pacchetti con fb.

Subject: Re: Risoluzione della console Posted by [Alessandro Selli](http://newsgrouponline.com/index.php?t=usrinfo&id=2573) on Sat, 25 Jun 2011 22:27:19 GMT [View Forum Message](http://newsgrouponline.com/index.php?t=rview&th=7949&goto=39849#msg_39849) <> [Reply to Message](http://newsgrouponline.com/index.php?t=post&reply_to=39849)

Il 25/06/2011 alle 14:19 Dalet ha scritto:

> Si' la strada dovrebbe essere questa grazie, per il momento

> mi prende pero' solo questo comando:

>

> \$ fbset -g 640 480 640 480 8

>

> che mi rende pero' tutto illeggibile e con colori strani,

Probabilmente i valori che si  $\tilde{A}$ " dato da solo di timings e rgba non sono idonei per la tua scheda/driver. Prova ad usare quelli specificati nel file /etc/fb.modes (che dovrebbe esserti stato installato insieme al comando fbset):

grep '^mode ' /etc/fb.modes

A me da queste modalità predefinite:

```
mode "640x480-60"
mode "640x480-72"
mode "640x480-75"
mode "640x480-90"
mode "640x480-100"
mode "800x600-48-lace"
mode "800x600-56"
mode "800x600-60"
mode "800x600-70"
mode "800x600-72"
mode "800x600-75"
mode "800x600-90"
mode "800x600-100"
mode "1024x768-43-lace"
mode "1024x768-60"
mode "1024x768-70"
mode "1024x768-72"
mode "1024x768-75"
mode "1024x768-90"
mode "1024x768-100"
mode "1152x864-43-lace"
```
mode "1152x864-47-lace" mode "1152x864-60" mode "1152x864-70" mode "1152x864-75" mode "1152x864-80" mode "1280x1024-43-lace" mode "1280x1024-47-lace" mode "1280x1024-60" mode "1280x1024-70" mode "1280x1024-74" mode "1280x1024-75" mode "1600x1200-60" mode "1600x1200-66" mode "1600x1200-76"

 Ad esempio, puoi dare il comando seguente per impostare la modalità framebuffer 1152x864 con un tracciamento verticale a 75Hz:

[root@krill ~]# fbset "1152x864-75"

> cmq ho appurato che lo accetta da user (del gruppo video)

> e cambia solo la console dalla quale lo do, che e' quel

> che m'interessava.

 Per far cambiare a fbset le impostazioni i tutti i terminali virtuali basta aggiungere lo switch -a (--all).

## [...]

> Non capisco l'accelerator No mentre prima dice accel true, > cmq ho visto che lo fa pure da te quindi mi tranquillizzo.

Per abilitare l'accelerazione hardware 2D (ove disponibile), si pu $\tilde{A}^2$ usare lo switch -accel.

> Di tutti gli altri modi che ci sono in /dev/fb.modes non > ne riconosce nessun altro tranne appunto 640 480 8,

> infatti mi dice per tutti:

>

> \$ fbset -g 800 600 800 600 8

>

> ioctl FBIOPUT\_VSCREENINFO: Invalid argument

 Le modalità descritte nel file /etc/fb.modes si usano indicando il solo loro nome. Altrimenti dovresti usare una riga di comando completa di tutti i parametri pertinenti. Ad esempio, per la modalità vista prima:

[root@krill ~]# fbset mode --geometry 1152 864 1152 864 8 --timings 9091 144 24 85 45 144 8 -hsync high -vsync high

che corrisponde ai dati presenti in /etc/fb.modes:

mode "1152x864-75" geometry 1152 864 1152 864 8 timings 9091 144 24 85 45 144 8 hsync high vsync high endmode

Ciao,

--

Alessandro Selli http://alessandro.route-add.net AVVERTENZA: i messaggi inviati a "trappola" non mi arriveranno. WARNING: messages sent to "trappola" will never reach me.

Subject: Re: Risoluzione della console Posted by [Alessandro Selli](http://newsgrouponline.com/index.php?t=usrinfo&id=2573) on Sat, 25 Jun 2011 22:30:25 GMT [View Forum Message](http://newsgrouponline.com/index.php?t=rview&th=7949&goto=39850#msg_39850) <> [Reply to Message](http://newsgrouponline.com/index.php?t=post&reply_to=39850)

Il 26/06/2011 alle 00:27 Alessandro Selli ha scritto:

[...]

> [root@krill ~]# fbset mode --geometry 1152 864 1152 864 8 --timings 9091 > 144 24 85 45 144 8 -hsync high -vsync high

Scusa, il comando corretto  $A$ ":

[root@krill ~]# fbset --geometry 1152 864 1152 864 8 --timings 9091 144 24 85 45 144 8 -hsync high -vsync high

Ciao,

--

Alessandro Selli http://alessandro.route-add.net AVVERTENZA: i messaggi inviati a "trappola" non mi arriveranno. WARNING: messages sent to "trappola" will never reach me.

Subject: Re: Risoluzione della console Posted by [Dalet](http://newsgrouponline.com/index.php?t=usrinfo&id=2576) on Sun, 26 Jun 2011 19:47:33 GMT [View Forum Message](http://newsgrouponline.com/index.php?t=rview&th=7949&goto=39862#msg_39862) <> [Reply to Message](http://newsgrouponline.com/index.php?t=post&reply_to=39862)

Il 25-06-2011, Alessandro Selli dice: >Il 25/06/2011 alle 14:19 Dalet ha scritto:

>>Si' la strada dovrebbe essere questa grazie, per il momento >>mi prende pero' solo questo comando: >>\$ fbset -g 640 480 640 480 8 >>che mi rende pero' tutto illeggibile e con colori strani,

>Probabilmente i valori che si  $\tilde{A}$ " dato da solo di timings e rgba non >sono idonei per la tua scheda/driver. Prova ad usare quelli specificati >nel file /etc/fb.modes (che dovrebbe esserti stato installato insieme al >comando fbset):

>grep '^mode ' /etc/fb.modes >A me da queste modalità predefinite: >mode "640x480-60"

Grazie di tutte le info, credo che ci sia qcs che non va a livello hw, nel senso che fbset cerca e controlla il driver vesa bene, mentre l'inteldrmfb male.

Ho fatto molte prove, ad esempio togliendo da lilo: append="video=640x480" e avviando quindi a 1280x1024, ma quando ho dato: fbset 640 480 640 480 32

s'e' semplicemente limitato a usare il 1/4 in alto a sinistra dello schermo, mantenendo i caratteri miscroscopici.

Per dirtene un'altra: in rete c'e' pieno di questo bug, ma suggeriscono tra l'altro questa riga per lilo al posto della mia che ho scritto su: append="video=inteldrmfb:mode=640x480" ebbene, l'ho messa ma semplicemente il kernel l'ha ignorata perche' ha avviato a 1280x1024.

Inoltre c'e' anche - sempre in rete - questo FATAL di X: FATAL: Module fbcon not found. e non so come fare a dire a X che fbcon -> inteldrmfb. Ciao e grz di nuovo!

--

Saluti, Dalet

Subject: Re: Risoluzione della console

Il 25-06-2011, Alessandro Selli dice: >Il 26/06/2011 alle 00:27 Alessandro Selli ha scritto:

>>[root@krill ~]# fbset mode --geometry 1152 864 1152 864 8 --timings 9091 >>144 24 85 45 144 8 -hsync high -vsync high

 $>$ Scusa, il comando corretto  $\tilde{A}$ ": >[root@krill ~]# fbset --geometry 1152 864 1152 864 8 --timings 9091 144 >24 85 45 144 8 -hsync high -vsync high

Si THX ma non concludo nulla ugualmente, invece ti riposto perche' ho scoperto fbterm che mi risolve il fatto di avere una delle 6 console a 130 colonne.

Penso che sia semplicissimo perche' semplicemente e' come quando si lancia una seconda shell, infatti carica .bashrc e poi esco dando exit (non c'e' mica scritto come fare altrimenti).

```
--
```
Saluti, Dalet

Subject: Re: Risoluzione della console Posted by [Alessandro Selli](http://newsgrouponline.com/index.php?t=usrinfo&id=2573) on Mon, 27 Jun 2011 19:28:43 GMT [View Forum Message](http://newsgrouponline.com/index.php?t=rview&th=7949&goto=39908#msg_39908) <> [Reply to Message](http://newsgrouponline.com/index.php?t=post&reply_to=39908)

Dalet ha scritto:

> Il 25-06-2011, Alessandro Selli dice:

>> Il 25/06/2011 alle 14:19 Dalet ha scritto:

>

>>> Si' la strada dovrebbe essere questa grazie, per il momento >>> mi prende pero' solo questo comando: >>> \$ fbset -g 640 480 640 480 8 >>> che mi rende pero' tutto illeggibile e con colori strani, > >> Probabilmente i valori che si  $\tilde{A}$ " dato da solo di timings e rgba non >> sono idonei per la tua scheda/driver. Prova ad usare quelli specificati >> nel file /etc/fb.modes (che dovrebbe esserti stato installato insieme al >> comando fbset): >> grep '^mode ' /etc/fb.modes >> A me da queste modalità predefinite: >> mode "640x480-60" >

> Grazie di tutte le info, credo che ci sia qcs che non va a

> livello hw, nel senso che fbset cerca e controlla il driver

> vesa bene, mentre l'inteldrmfb male.

 Humm ,che chip hai? Io per i framebuffer Intel conosco il driver intelfb e quello i810, so di quello vermilion, ma non so da dove venga quello inteldrmfb.

> Ho fatto molte prove, ad esempio togliendo da lilo:

> append="video=640x480"

> e avviando quindi a 1280x1024,

 Il parametro dato al kernel non credo vada bene. Dove l'hai trovato? In linux-2.6.39.2/Documentation/fb/intel810.txt leggo:

C. List of available options

 a. "video=i810fb" enables the i810 driver

 Recommendation: required

b. "xres:<value>"

 select horizontal resolution in pixels. (This parameter will be ignored if 'mode\_option' is specified. See 'o' below).

 Recommendation: user preference  $(detault = 640)$ 

c. "yres:<value>"

 select vertical resolution in scanlines. If Discrete Video Timings is enabled, this will be ignored and computed as 3\*xres/4. (This parameter will be ignored if 'mode\_option' is specified. See 'o' below)

 Recommendation: user preference  $(detault = 480)$ 

Mentre in linux-2.6.39.2/Documentation/fb/intelfb.txt leggo:

B. List of available options

 a. "video=intelfb" enables the intelfb driver

 Recommendation: required

b. "mode=<xres>x<yres>[-<bpp>][@<refresh>]"

 select mode

 Recommendation: user preference  $(detault = 1024x768-32@70)$ 

 Se si usa il driver VESA invece le voci corrette sono elencate nel file linux-2.6.39.2/Documentation/fb/vesafb.txt, dove leggo:

How to use it? ==============

Switching modes is done using the vga=... boot parameter. Read Documentation/svga.txt for details.

[...]

So the table for the Kernel mode numbers are:

| 640x480 800x600 1024x768 1280x1024

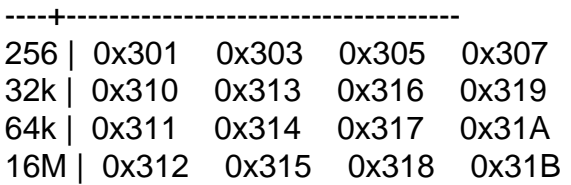

append="video=640x480" quindi non pu $\tilde{A}^2$  funzionare con nessuno di quei driver.

> ma quando ho dato:

> fbset 640 480 640 480 32

Di nuovo: non hai specificato né una voce del file fb.modes, né hai fornito valori di timings, di hsync e di vsync. Visto che quelli di default non vanno bene, devi fare una di queste due cose.

[...]

> Per dirtene un'altra: in rete c'e' pieno di questo bug,

- > ma suggeriscono tra l'altro questa riga per lilo al posto
- > della mia che ho scritto su:
- > append="video=inteldrmfb:mode=640x480"
- > ebbene, l'ho messa ma semplicemente il kernel l'ha ignorata
- > perche' ha avviato a 1280x1024.

Ma dopo il comando fbset "800x600" funziona?

> Inoltre c'e' anche - sempre in rete - questo FATAL di X:

> FATAL: Module fbcon not found.

> e non so come fare a dire a X che fbcon -> inteldrmfb.

 Nella sezione "Device" del file /etc/X11/xorg.conf specifichi di usare il driver fbdev invece di quello intel. Ma credo che questo errore sia dovuto piuttosto al fatto che non c'Â" un dispositivo framebuffer disponibile, ossia che non ne Ä" stato caricato il modulo.

Ciao,

--

Alessandro Selli http://alessandro.route-add.net AVVERTENZA: i messaggi inviati a "trappola" non mi arriveranno. WARNING: messages sent to "trappola" will never reach me.

Subject: Re: Risoluzione della console Posted by [Dalet](http://newsgrouponline.com/index.php?t=usrinfo&id=2576) on Wed, 29 Jun 2011 15:18:30 GMT [View Forum Message](http://newsgrouponline.com/index.php?t=rview&th=7949&goto=39978#msg_39978) <> [Reply to Message](http://newsgrouponline.com/index.php?t=post&reply_to=39978)

Il 27-06-2011, Alessandro Selli dice: >Dalet ha scritto:

>Humm, che chip hai?

c'ho l'i915 come modulo, l'inteldrmfb invece e' nel kernel.

Ho fatto molte altre prove ancora oggi, tutte le cose che mi dici dopo, sull'intelfb, le avevo gia' provate tutte; ma c'e' di piu': adesso l'intelfb e' obsoleto in sua vece c'e' l'inteldrmfb.

Io cmq ho provato decine di opzioni del kernel, l'unica che accetta e' questa: video=640x480 (o simili ma d'ugual formato ad esempio 800x600), se metto qualsiasi altra cosa consigliata da intel e/o da te come queste che gentilmente mi dici dopo, semplicemente avvia a 1280x1024, cioe' lui le ignora del tutto.

[.................] >So the table for the Kernel mode numbers are: > | 640x480 800x600 1024x768 1280x1024 >----+------------------------------------- >256 | 0x301 0x303 0x305 0x307 >32k | 0x310 0x313 0x316 0x319

>64k | 0x311 0x314 0x317 0x31A >16M | 0x312 0x315 0x318 0x31B >append="video=640x480" quindi non puÂ<sup>2</sup> funzionare con nessuno di quei >driver.

Esatto! infatti se forzo (a mano con vga=ask) succede che poi in dmesg trovo che c'e' stato conflitto hw per i driver e che e' stato caricato un driver generico vesa - cioe' una schifezza.

>>ma quando ho dato: >>fbset 640 480 640 480 32

>Di nuovo: non hai specificato né una voce del file fb.modes, né hai >fornito valori di timings, di hsync e di vsync. Visto che quelli di >default non vanno bene, devi fare una di queste due cose.

Ma se li specifico non me li prende! mi prende solo questa riga e nessun'altra.

E ti diro' di piu' - tanto t'interessa come curiosita' - che quando ho avviato liscio liscio (cioe' senza opzioni per il kernel) a 1280x1024, e poi ho dato: fbset 640 480 640 480 32 sai cosa m'ha fatto? m'ha scritto sempre a 1280x1024 ma SOLO nel quarto di monitor in alto a sinistra!

>>Per dirtene un'altra: in rete c'e' pieno di questo bug, >>ma suggeriscono tra l'altro questa riga per lilo al posto >>della mia che ho scritto su: >>append="video=inteldrmfb:mode=640x480" >>ebbene, l'ho messa ma semplicemente il kernel l'ha ignorata >>perche' ha avviato a 1280x1024.

>Ma dopo il comando fbset "800x600" funziona?

No! e' un comando che evidentemente non chiama inteldrmfb, ma cerca un driver che non e' caricato.

>>Inoltre c'e' anche - sempre in rete - questo FATAL di X: >>FATAL: Module fbcon not found. >>e non so come fare a dire a X che fbcon -> inteldrmfb.

>Nella sezione "Device" del file /etc/X11/xorg.conf specifichi di usare >il driver fbdev invece di quello intel. Ma credo che questo errore sia >dovuto piuttosto al fatto che non c'Â" un dispositivo framebuffer  $>$ disponibile, ossia che non ne  $\tilde{A}$ " stato caricato il modulo.

Il fatto e' che xorg.conf non esiste piu' col nuovo X, io pensavo/volevo fare il contrario: dirgli che fbcon era

inteldrmfb, oppure fare una sorta di link, ma non ho la competenza e le conoscenze per farglielo.

Grazie di nuovo e ciao!

--

Saluti, Dalet

Subject: Re: Risoluzione della console Posted by [Alessandro Selli](http://newsgrouponline.com/index.php?t=usrinfo&id=2573) on Wed, 29 Jun 2011 17:47:47 GMT [View Forum Message](http://newsgrouponline.com/index.php?t=rview&th=7949&goto=39980#msg_39980) <> [Reply to Message](http://newsgrouponline.com/index.php?t=post&reply_to=39980)

Dalet ha scritto: > Il 27-06-2011, Alessandro Selli dice: >> Dalet ha scritto: > >> Humm, che chip hai? > > c'ho l'i915 come modulo, l'inteldrmfb invece e' nel kernel.

Forse intendi dire che l'i915  $\tilde{A}$ " il chip della tua scheda video (da output di Ispci), perché in linux-2.6.39.2/drivers/video non trovo nessun file per l'i915, n $\tilde{A}$ © trovo nulla in Linux/i386 2.6.39.2 Kernel Configuration - Device Drivers ---> Graphics support ---> Support for frame buffer devices. Gli unici driver per i framebuffer Intel che trovo sono:

Intel 810/815 support (EXPERIMENTAL) (NEW) Intel LE80578 (Vermilion) support (NEW)

mentre in Device Drivers ---> Staging drivers trovo soltanto:

Intel GMA500 KMS Framebuffer (NEW)

> Ho fatto molte altre prove ancora oggi, tutte le cose che > mi dici dopo, sull'intelfb, le avevo gia' provate tutte;

> ma c'e' di piu': adesso l'intelfb e' obsoleto in sua vece > c'e' l'inteldrmfb.

 E dove l'hai letto? Non trovo nulla del genere specificato nel kernel 2.6.39.2, dove il driver inteldrmfb non  $c'\tilde{A}$ ".

> Io cmq ho provato decine di opzioni del kernel, l'unica

- > che accetta e' questa: video=640x480 (o simili ma d'ugual
- > formato ad esempio 800x600), se metto qualsiasi altra cosa
- > consigliata da intel e/o da te come queste che gentilmente
- > mi dici dopo, semplicemente avvia a 1280x1024, cioe' lui

> le ignora del tutto. > > [.................] >> So the table for the Kernel mode numbers are: >> | 640x480 800x600 1024x768 1280x1024 >> ----+------------------------------------- >> 256 | 0x301 0x303 0x305 0x307 >> 32k | 0x310 0x313 0x316 0x319 >> 64k | 0x311 0x314 0x317 0x31A >> 16M | 0x312 0x315 0x318 0x31B >> append="video=640x480" quindi non puÂ<sup>2</sup> funzionare con nessuno di quei >> driver. > > Esatto! infatti se forzo (a mano con vga=ask) succede che > poi in dmesg trovo che c'e' stato conflitto hw per i driver > e che e' stato caricato un driver generico vesa - cioe' una > schifezza.

Da quanto risulta in linux-2.6.39.2/Documentation/fb/, la voce vga=  $\tilde{A}$ " valida per il driver vesafb. Infatti, nel file fbcon.txt leggo che:

Notes for vesafb users:

=======================

Unfortunately, if your bootline includes a vga=xxx parameter that sets the hardware in graphics mode, such as when loading vesafb, vgacon will not load.

e:

1. Driver and fbcon are compiled statically

 Usually, fbcon will automatically take over your console. The notable exception is vesafb. It needs to be explicitly activated with the vga= boot option parameter.

 Potrebbe essere il tuo caso: il kernel che usi ha il driver vesafb compilato staticamente e altri driver, specifici per la tua scheda video Intel, come moduli. L'aver specificato vga=... sulla riga di comando del kernel attiva il driver vesafb statico, per cui il modulo Intel non riesce ad ottenere il controllo della scheda video.

>>> ma quando ho dato: >>> fbset 640 480 640 480 32 > >> Di nuovo: non hai specificato né una voce del file fb.modes, né hai >> fornito valori di timings, di hsync e di vsync. Visto che quelli di >> default non vanno bene, devi fare una di queste due cose. >

> Ma se li specifico non me li prende! mi prende solo questa

> riga e nessun'altra.

Per i conflitti tra i driver presenti, come scritto in alto.

> E ti diro' di piu' - tanto t'interessa come curiosita' - che

> quando ho avviato liscio liscio (cioe' senza opzioni per il

> kernel) a 1280x1024, e poi ho dato: fbset 640 480 640 480 32

> sai cosa m'ha fatto? m'ha scritto sempre a 1280x1024 ma SOLO

> nel quarto di monitor in alto a sinistra!

 Ancora una volta hai usato fbset con le sole specifiche di geometria, senza valori né per i timings, né per hsync e vsync.

>>> Per dirtene un'altra: in rete c'e' pieno di questo bug, >>> ma suggeriscono tra l'altro questa riga per lilo al posto >>> della mia che ho scritto su: >>> append="video=inteldrmfb:mode=640x480" >>> ebbene, l'ho messa ma semplicemente il kernel l'ha ignorata >>> perche' ha avviato a 1280x1024.

>

>> Ma dopo il comando fbset "800x600" funziona?

>

> No! e' un comando che evidentemente non chiama inteldrmfb,

> ma cerca un driver che non e' caricato.

Direi piuttosto perché insisti ad usarlo con la sola specifica della geometria. Non hai scritto di altro...

>> Nella sezione "Device" del file /etc/X11/xorg.conf specifichi di usare >> il driver fbdev invece di quello intel. Ma credo che questo errore sia >> dovuto piuttosto al fatto che non c'Â" un dispositivo framebuffer  $>$  disponibile, ossia che non ne  $\tilde{A}$ " stato caricato il modulo. >

> Il fatto e' che xorg.conf non esiste piu' col nuovo X, io

> pensavo/volevo fare il contrario: dirgli che fbcon era

> inteldrmfb, oppure fare una sorta di link, ma non ho la

> competenza e le conoscenze per farglielo.

Cos' $\tilde{A}$ " che non esisterebbe pi $\tilde{A}$ <sup>1</sup> con il "nuovo" (quale versione sarebbe quella nuova?) X? Io i driver ce li ho tutti, sia per VESA, che per il framebuffer, che per Intel:

ls /usr/lib/xorg/modules/drivers/ amd\_drv.so glint\_drv.so qxl\_drv.so trident\_drv.so apm\_drv.so i128\_drv.so r128\_drv.so v4l\_drv.so ast drv.so i740 drv.so radeon drv.so vesa drv.so ati\_drv.so intel\_drv.so rendition\_drv.so vmware\_drv.so cirrus\_alpine.so mach64\_drv.so s3virge\_drv.so vmwlegacy\_drv.so cirrus\_drv.so mga\_drv.so savage\_drv.so voodoo\_drv.so cirrus\_laguna.so neomagic\_drv.so siliconmotion\_drv.so ztv\_drv.so dummy\_drv.so nouveau\_drv.so sis\_drv.so fbdev\_drv.so nv\_drv.so sisusb\_drv.so geode\_drv.so openchrome\_drv.so tdfx\_drv.so

Questo su Xorg versione X.Org X Server 1.10.2.

 Mi dici una buona volta dove hai preso il driver inteldrmfb, che nel kernel 2.6.39.2 non esiste?

> Grazie di nuovo e ciao!

Prego, ciao.

--

Alessandro Selli http://alessandro.route-add.net AVVERTENZA: i messaggi inviati a "trappola" non mi arriveranno. WARNING: messages sent to "trappola" will never reach me.

Page 17 of 17 ---- Generated from [My forum, my way! Il forum dei newsgroup](http://newsgrouponline.com/index.php) by FUDforum 3.0.2